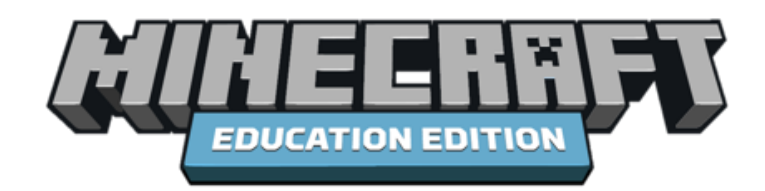

## **Get Ready to Play, Craft, & Learn – Technical Set Up**

Minecraft: Education Edition is an open world game that promotes creativity, collaboration, and problem solving in an immersive environment where the only limit is your imagination. Below is a checklist of the technical aspects of Minecraft: Education Edition that should be set up behind the scenes for Minecraft: Education Edition to be accessed in the classroom

## **For a Successful Experience**

Please complete the following checklist of pre-work and steps to take to ensure a quality professional learning experience.

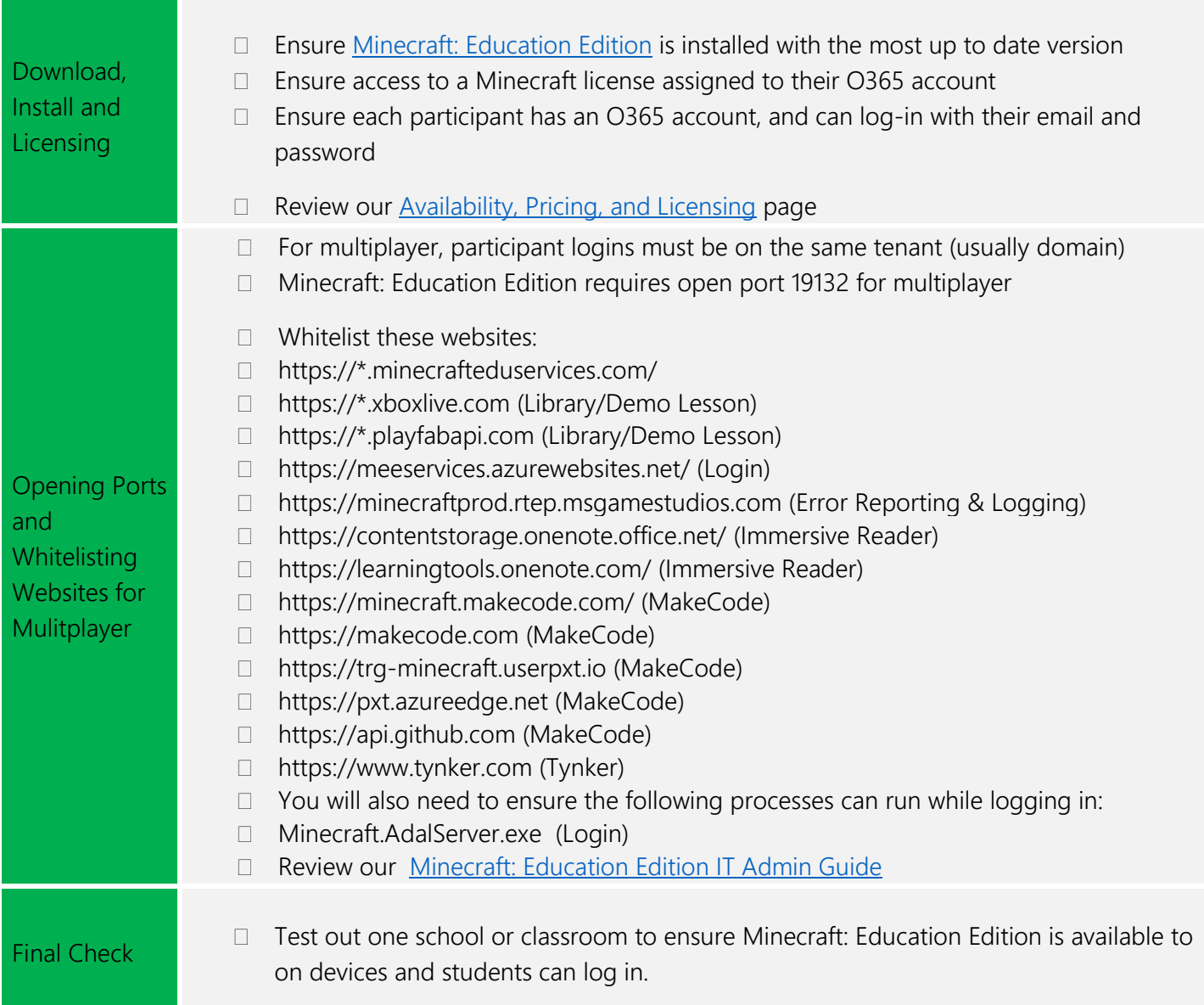